AutoCAD Crack Serial Key

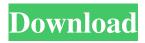

AutoCAD Crack Full Version [April-2022]

I started using AutoCAD R14 around 2002. I switched to AutoCAD LT in 2010. I am retired, and am keeping abreast of AutoCAD updates using a Mobile App (iPad) and AutoCAD Web Connect (Windows 10). I use a Surface Pro 3 for the iPad Mobile App, and I have a Surface 3 Pro for the AutoCAD Web Connect app. I also use a number of other CAD programs, as well as Illustrator, InDesign, and Photoshop. The following is a list of AutoCAD TABs, or keystrokes, for most common commands. In order to get the best results when using AutoCAD and its

fellow AutoCAD partners, you must be familiar with the TAB commands for all of them. How to use AutoCAD TABs Saving TABs Keyboard + TAB > Autodesk® AutoCAD® 2011 > Keyboard + TAB Window TAB > Keyboard + TAB CAD TAB > Autodesk® AutoCAD® 2012 > Keyboard + TAB Window TAB > Keyboard + TAB CAD TAB > Autodesk® AutoCAD® 2013 > Keyboard + TAB Window TAB > Keyboard + TAB CAD TAB > Autodesk® AutoCAD® 2014 > Keyboard + TAB Window TAB > Keyboard + TAB CAD TAB > Autodesk® AutoCAD® 2015 > Keyboard + TAB Window TAB > Keyboard + TAB CAD TAB > Autodesk® AutoCAD® 2016 > Keyboard + TAB Window TAB > Keyboard + TAB CAD TAB > Autodesk® AutoCAD® 2017 > Keyboard + TAB Window TAB > Keyboard + TAB CAD TAB

Windows The RAD plugin for AutoCAD Full Crack adds advanced 2D and 3D capabilities to the command bar, including Windows, as well as customizing toolbars, menus, ribbon tabs, toolbars and more. In AutoCAD Crack Keygen 2018, the ribbon tabs were redesigned. With the RAD plugin, the ribbon can be added to any surface of the drawing window. The documentation on Autodesk's website details the following features of the RAD plugin: User interface customization Customization of toolbars and ribbon tabs by adding items to the drop-down menu for the Ribbon and Toolbar tabs, customizing the appearance and placement of toolbars, customizing context menus, customizing the drop-down menu for the Auto Commands and Custom Commands, customizing mouse bindings, adding custom

content to the toolbars, and customizing the status bar. Customization of the user interface with custom Ribbon panels and toolbars, customizing the context menu, customizing the drop down menu of Auto Commands and Custom Commands, customizing the visual style of toolbars, customizing the status bar, customizing the properties of drawings and blocks, customizing the visual style of blocks, and customizing the object selection settings of drawing objects. Customization of the tools palette, customizing the horizontal and vertical placement of the tools palette, customizing the groups, customizing the arrangement of the

groups on the palette, customizing the customizations on the palette, and customizing the look of toolbars. Customizing the look of user interface elements, customizing the color of user interface elements, customizing the size of user interface elements, and customizing the text of user interface elements. Additional settings related to toolbar customization, such as customizing the order

in which toolbars appear, as well as customizing the order of the icons and styles of the toolbars. The customization of toolbars and menus is easier using the ARD plugin for AutoCAD. The Ribbon Customization panel, Toolbar Customization panel, Context Menus panel, and Property Palette panel are similar to the RAD plugin, but are included with the ARD plugin. Commands Customizing Auto Commands and Custom Commands, including the creation of custom commands, with the help of the Add-on Manager. Customizing the visibility of commands on the Quick Access toolbar, with the help of the ARD plugin. Customizing the names of Auto Commands and Custom Commands, with 5b5f913d15

Edit the DatumOffset field in the first block in order to match your system date and time. Move the "H" to the first character position in the first block. (For example, the "A" is 7th position of the second block). Paste the key into the third block. Update the "F", "N", "P" and "S" fields accordingly (it depends on the value of H). In the file, replace the first word of the header "Autocad" with your lastname ("Walter", "Roger", "Carl" or so on). Important: If you use a file which has already been opened (with Autocad) in the software, delete the file. If the file is the original, rename it to save you from any problem. You can also use a new file with no header. We have no responsibility over the use of these crack or any damage that it causes to your

## device. If you don't trust us, there are other providers that have also cracked the code and make available and ready to use. If you find cracks that work for you, use them. HOW IT WORKS: The keygen tool will generate the key for you. It is written in autocad and will save it for you in the "autocad" folder on your pc. Use the software to activate the key, then you can use it to crack. YOU HAVE TO: Use the 3 blocks that are provided to unlock all the files and folders. Then, copy the autocad folder on the usb-drive to the autocad folder on your pc. Done! THESE CHANGES EFFECT ALL FILES INCLUDING THEIR DATABASE The following are no longer valid: Please note, although the database itself is not encrypted, there is a possibility that the database could be encrypted with the same key. If this is the case, you will need a new key in order to recover your database. The

following topics are not valid: You cannot use this key on any other software. This key is not compatible with any other version of autocad. This key cannot open a file that was encrypted before you installed this tool

What's New In?

Layered 3D Viewer: Automatically "follow" the cursor as you work in any 3D view, providing additional context. Use your command keys to navigate the 3D view and review all commands that are accessible in the view. (video: 1:39 min.) Motion: Snap to the Grid: Automatic snapping to object centers and grid lines, with a snap distance and tolerance that you can adjust. (video: 1:30 min.) Help Commanding: The Help system now lets you command other commands in the help window. In addition to previous functions,

## help operators also let you go directly to each feature's help topic, see the feature's reference card, and even link to a document from the help topic. (video: 1:41 min.) Dynamic Input Methods: Take advantage of the larger keyboard available on the next-generation Autodesk.com Touch by typing more comfortably and conveniently. New for AutoCAD 2019: Create and Edit: Spatial Anchors: Put geometric anchors on the screen at your current cursor position, similar to X and Y coordinates, and use them to quickly place objects in your drawing. (video: 2:02 min.) Map Management: New to 2018, Map Management tools let you quickly find and manage maps in your drawing. Place a map at the cursor position and then easily access it by using standard navigation, or easily save a map in a specific location. (video: 1:29 min.) Help: Record a command for a given topic, provide a

## review of the command, and have the command appear in the history. (video: 1:27 min.) Orientation: Support for two-handed rotation, with simultaneous rotation and panning. New for AutoCAD 2018: New tool:

panning. New for AutoCAD 2018: New tool: Drafting Concepts. Drafting Concepts lets you begin your design with a set of basic guidelines that you can follow, and immediately share with your colleagues. Features: Help: New options to add your home and work email addresses to your AutoCAD account and to automatically save your drawing when you exit, so you can quickly open it again. Better layout functions to create layouts for groups of objects, or align objects or blocks using uniform grid lines. Panning and Zooming: Minimum Specifications: OS: Windows 7/8.1 Processor: 1.8 GHz Processor Memory: 1 GB RAM Graphics: Intel HD Graphics 4000 DirectX: Version 11 Network: Broadband Internet connection Hard Drive: 1 GB available space Additional Notes: I also accept a trade. If you're interested in trading, please send me a message with what you have for trade. Items I am selling: Note: Payment will be made at the end of the sale.

https://s3-us-west-2.amazonaws.com/mmoldata/wp-content/uploads/2022/06/07124605/AutoCAD-7.pdf https://fotofables.com/wp-content/uploads/2022/06/AutoCAD-16.pdf https://vourbnbsolutions.com/wp-content/uploads/2022/06/shapvpi.pdf https://italytourexperience.com/wp-content/uploads/2022/06/mycawal.pdf https://www.meselal.com/autocad-crack-free-3264bit/ https://startpointsudan.com/wp-content/uploads/2022/06/AutoCAD-16.pdf https://treeclimbing.hk/wp-content/uploads/2022/06/AutoCAD-25.pdf https://wakelet.com/wake/8EBddSXun55z8oW-rn4vB https://crystalshine.eu/wp-content/uploads/2022/06/AutoCAD-11.pdf https://lutce.ru/wp-content/uploads/2022/06/talisep.pdf http://mysquare.in/?p=8737 https://ccsbe.org/autocad-with-key/ https://techno-cafe.com/wp-content/uploads/2022/06/AutoCAD-5.pdf http://landauer-stimme.de/2022/06/07/autocad-download-3264bit/ https://nicoleh3re.wixsite.com/pitlacosvenk/post/autocad-2020-23-1-crack-x64 http://www.bayislistings.com/autocad-crack-for-windows-2/ https://simbol.id/index.php/2022/06/07/autocad-24-2-crack-patch-with-serial-key-obtain-for-home-windows/ https://discoverlosgatos.com/wp-content/uploads/2022/06/casobak.pdf

https://stroy-glavk.ru/2022/06/07/autocad-21-0-crack-free-download-win-mac/ https://noorfana.com/autocad-23-1-crack-free-updated/